# **Introducing MetaboPeak: Streamlining Environmental Metabolomics Analysis for Terrestrial Plant Metabolism Modeling**

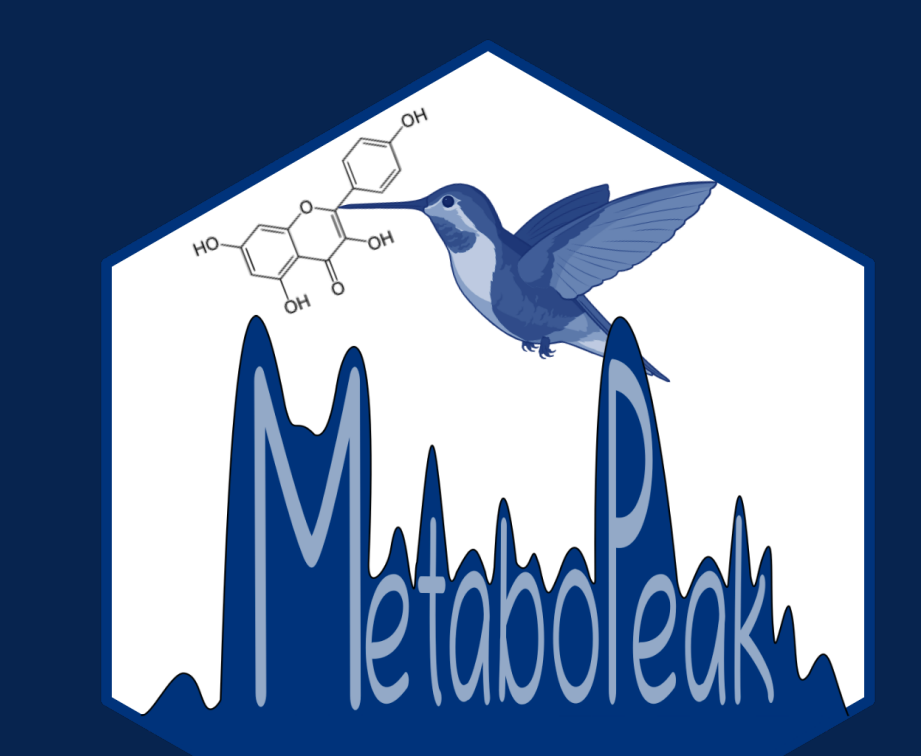

# Mgr. Renata Divinová **Supervisor: doc. Mgr. Otmar Urban**, Ph.D.

# **INTRODUCTION**

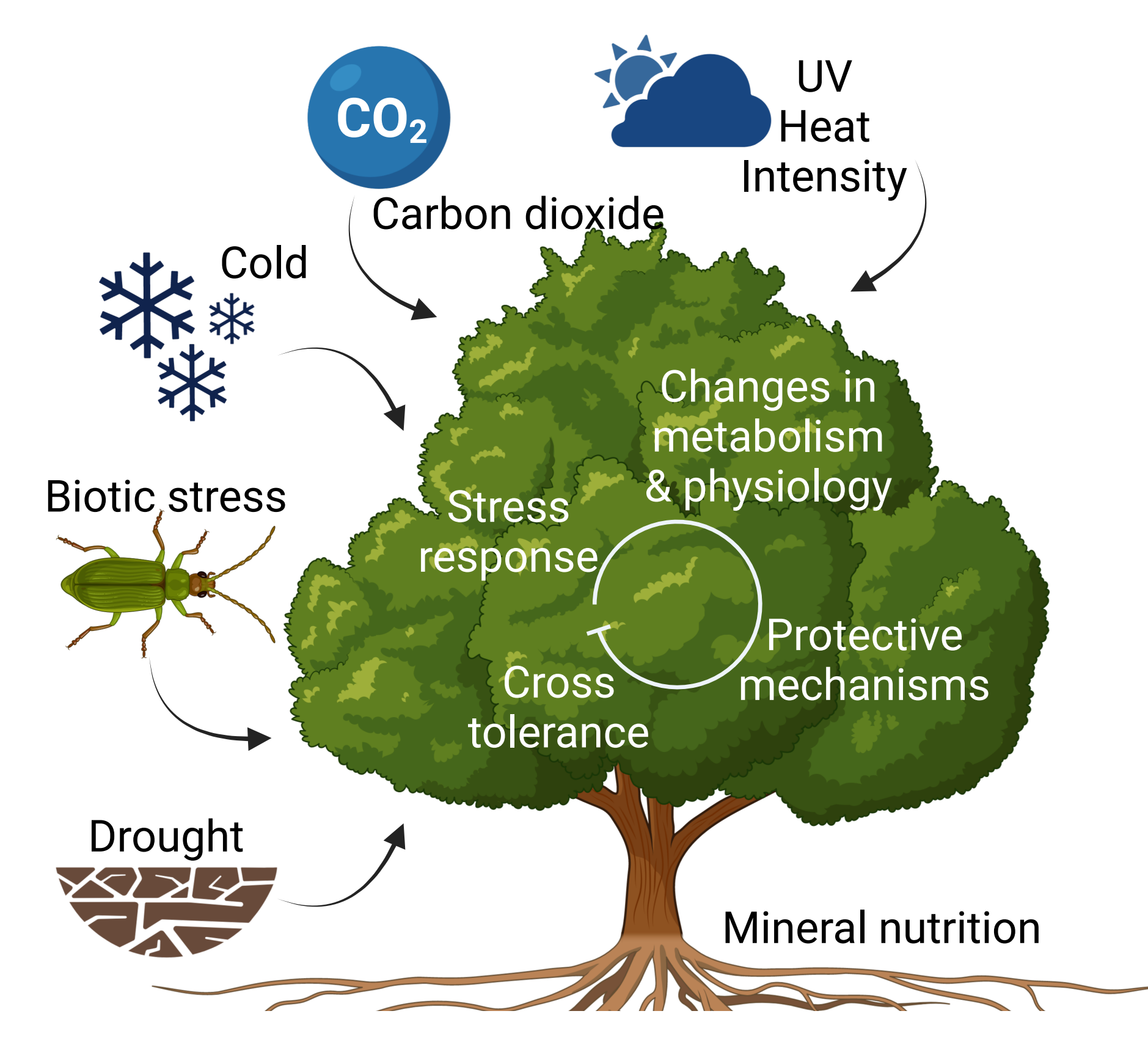

Global climate models predict changes in environment conditions  $\rightarrow$  need of understanding how forest ecosystems are affected  $\rightarrow$  environmental metabolomics provides valuable insights into dynamic processes and external stimuli → LC-MS nontarget analyses  $\rightarrow$  annotation  $\rightarrow$  exploratory statistics → pathway analyses → metabolite fngerprint

# **METHODS**

- LC-MS data can be overwhelming
- Understanding data leads to better results
- Preprocessing is usually overlooked
- Simplify and automate processes commonly done in Excel
- More in-depth understanding of LC-MS data
- Offers options to link files and filter data

**Raw data input**

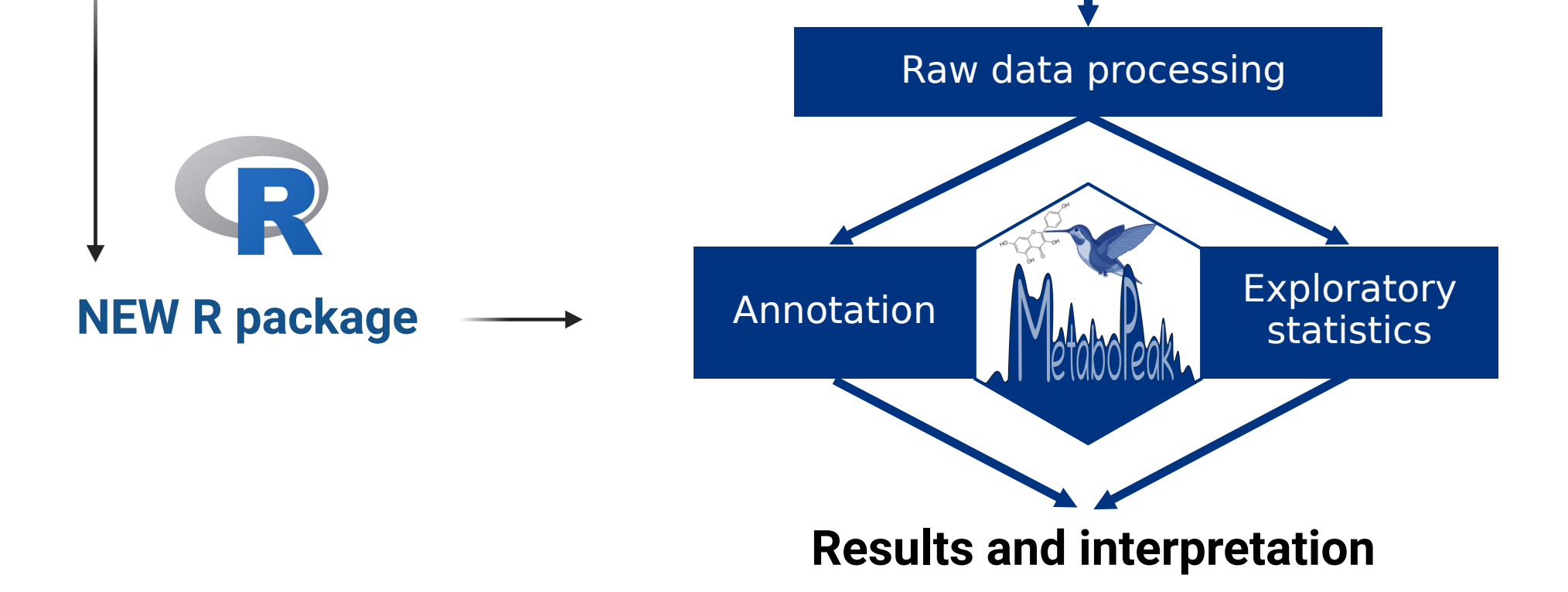

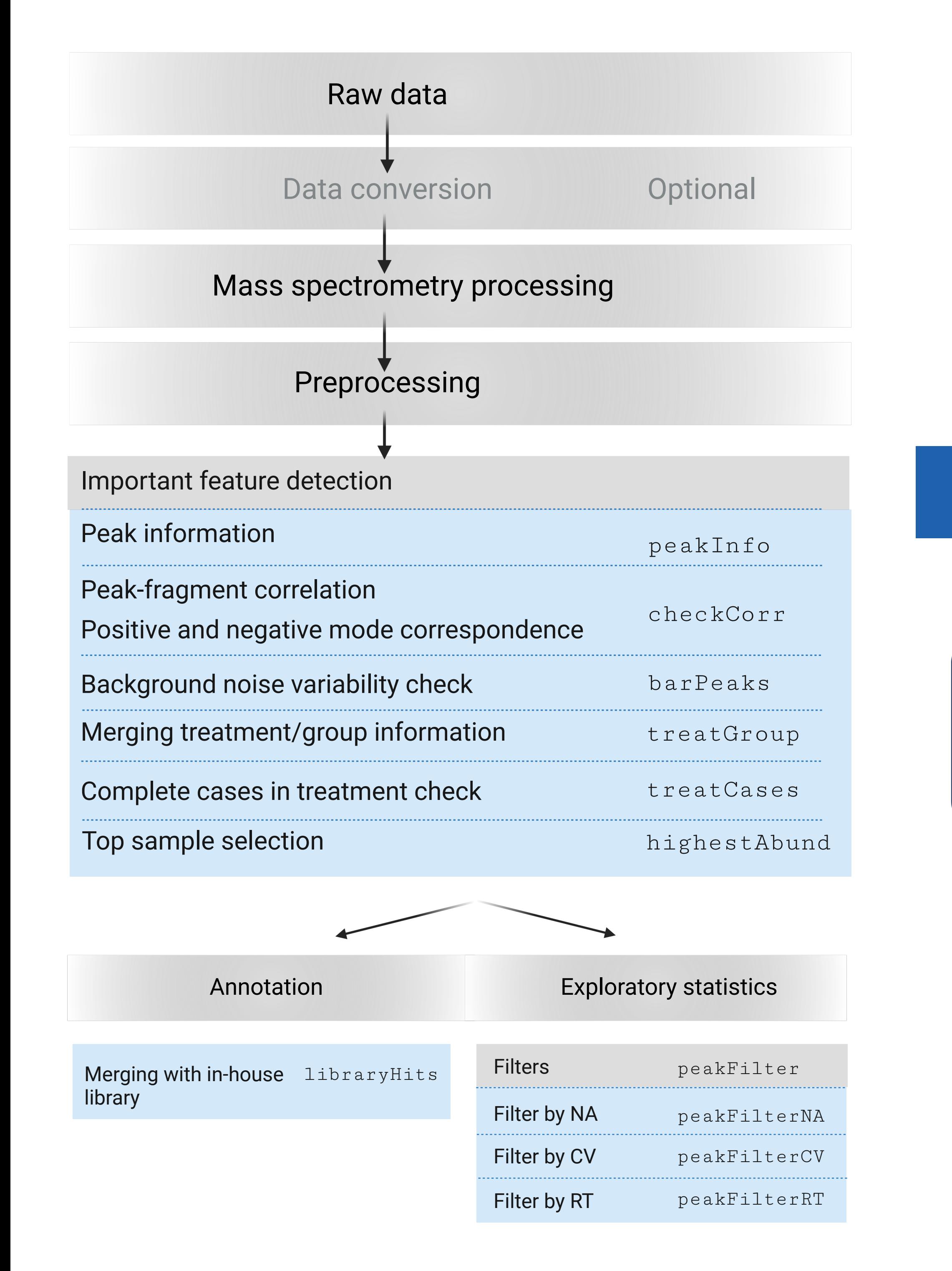

**RESULTS**

#### **MetaboPeak in short:**

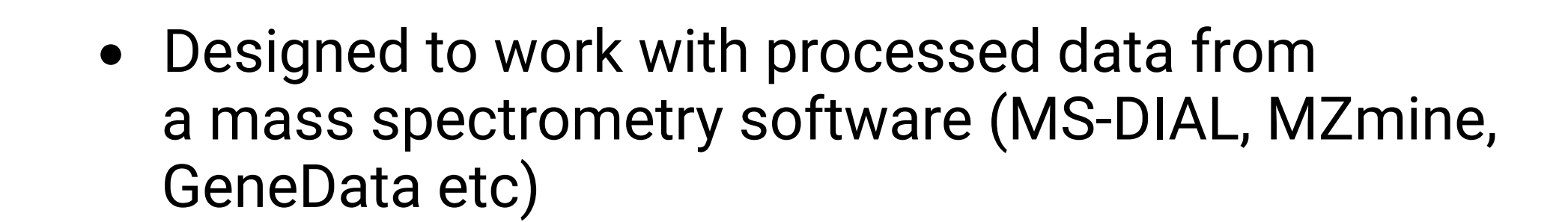

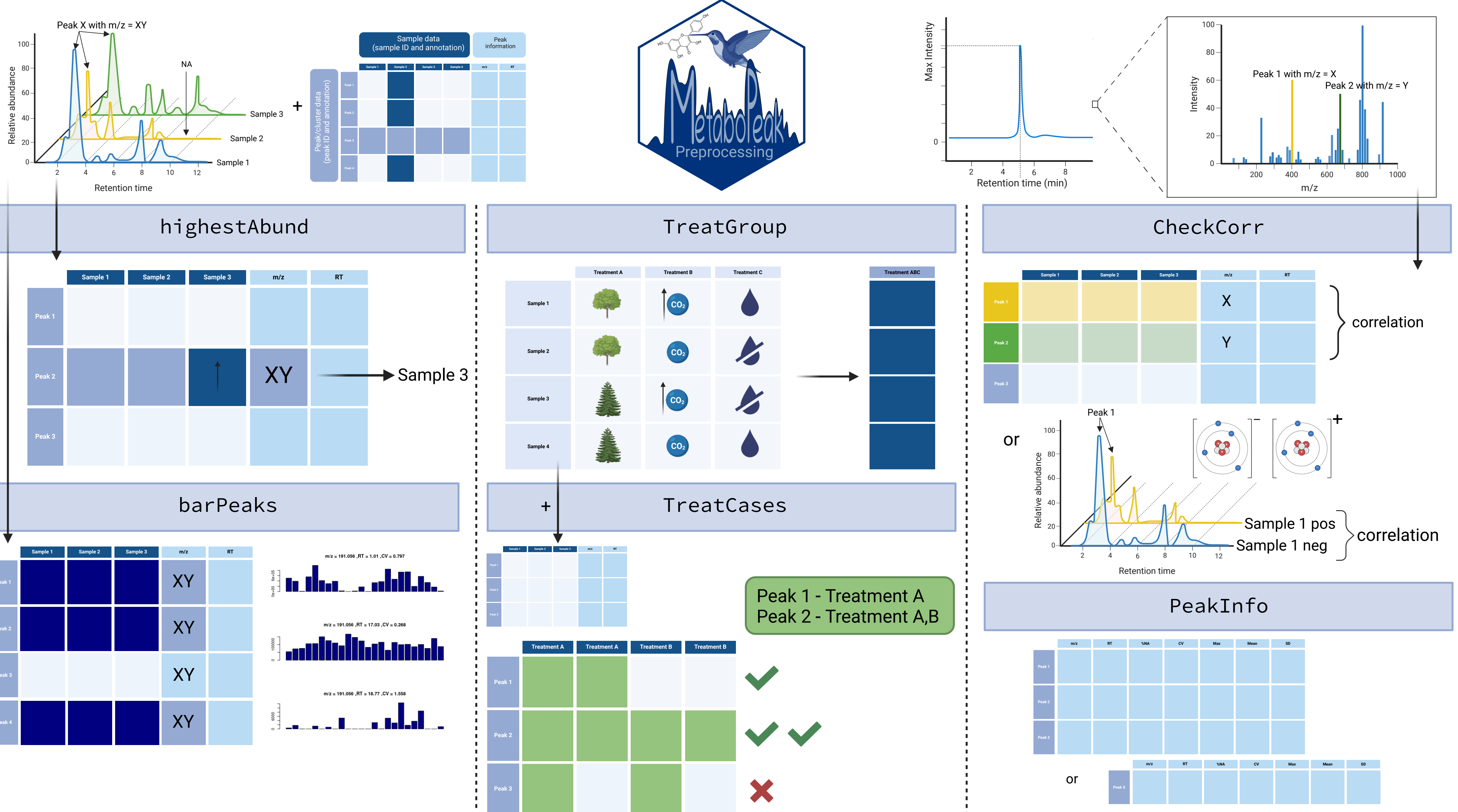

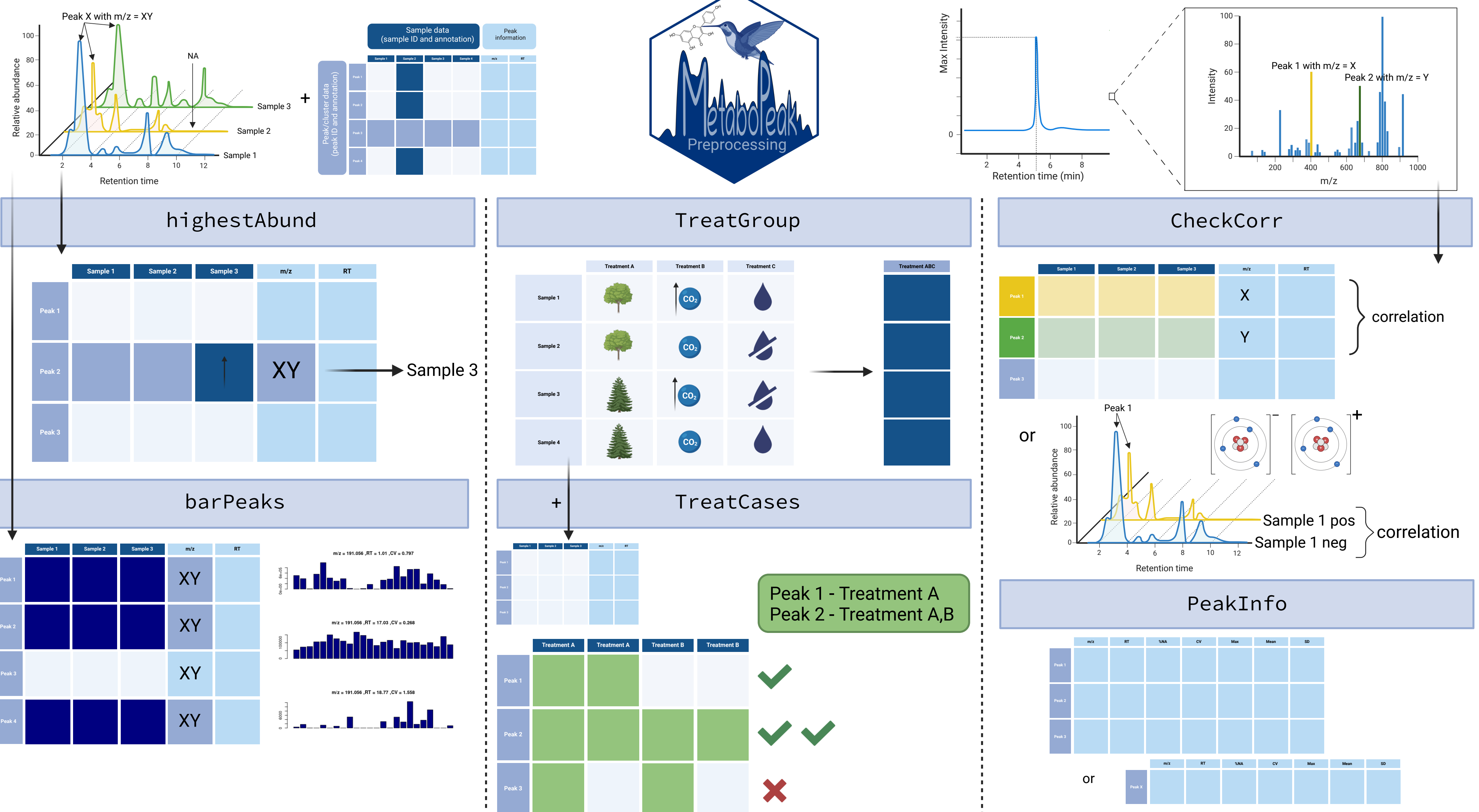

peakFilter

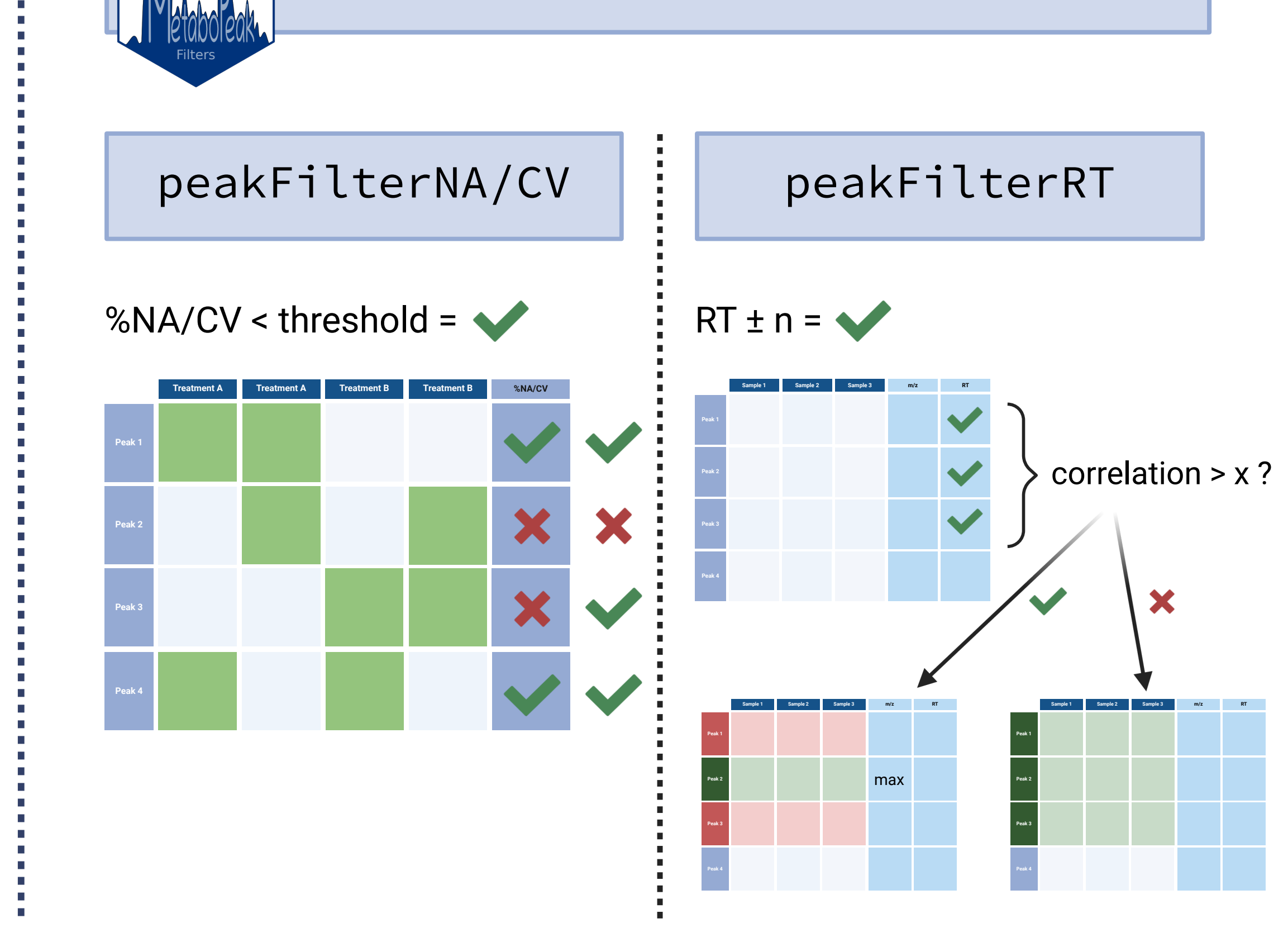

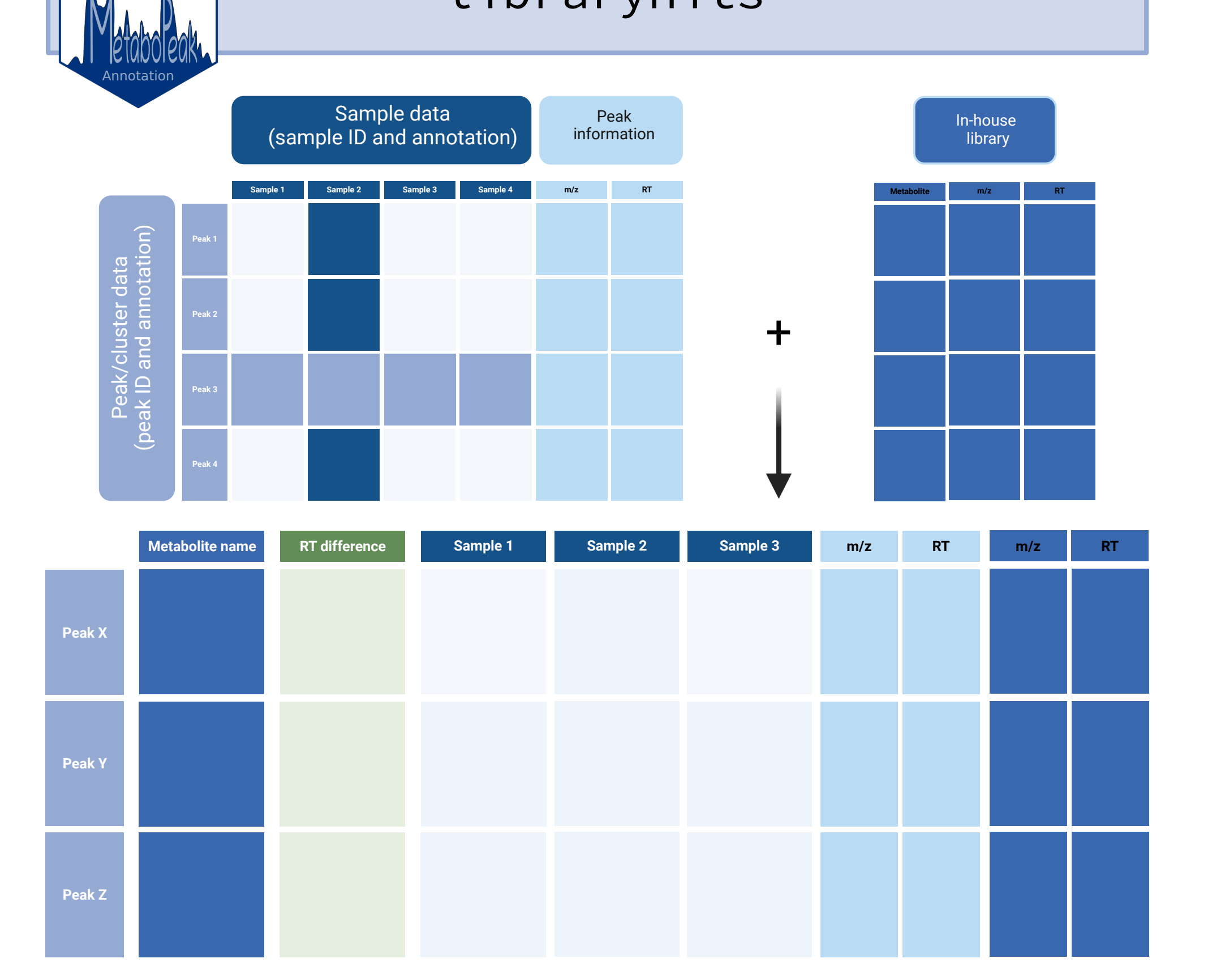

libraryHits

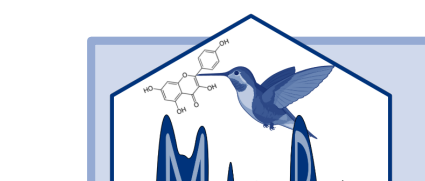

## **FUTURE PROSPECTS**

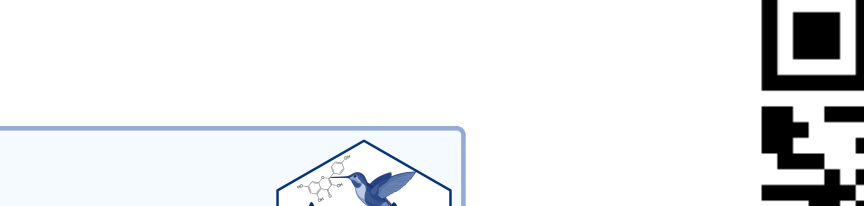

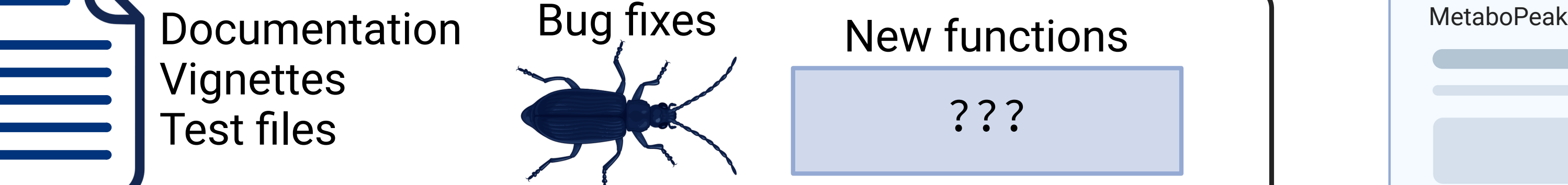

Looking for collaborators:

**Shiny App** 

**Beta testers** 

• Better efficiency in R code

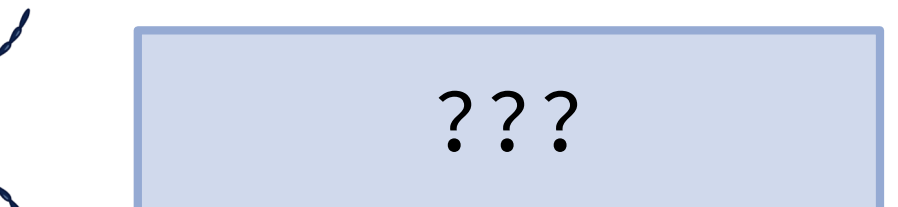

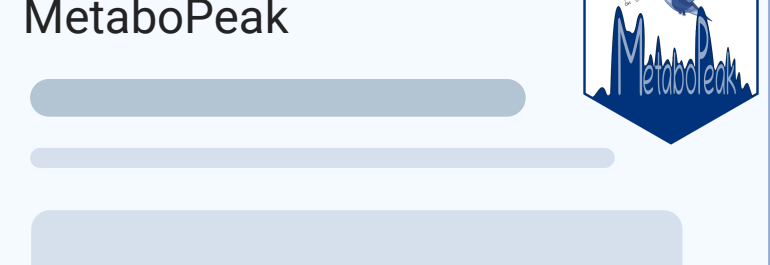

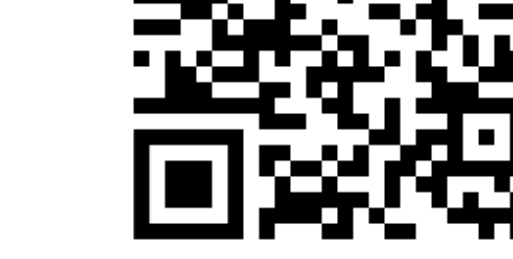

GitHub MetaboPeak

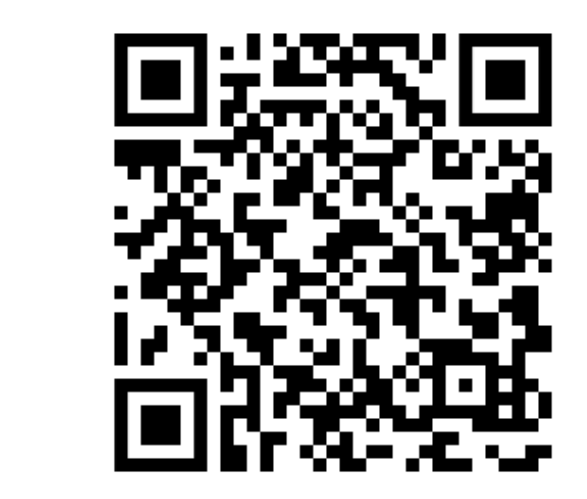

Got interested or an idea? Contact me!

### **Acknowledgement:**

- Saleh Alseekh
- Markéta Macho

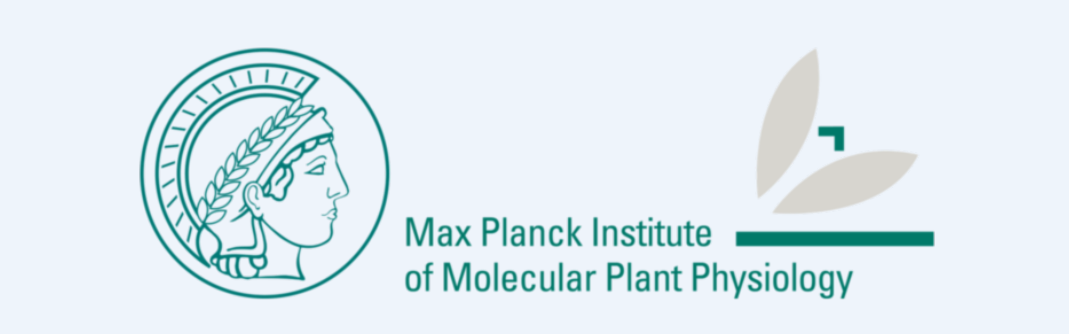

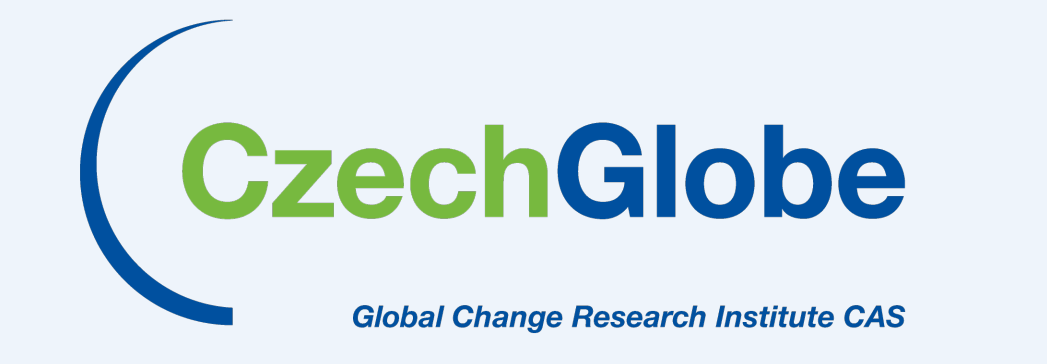

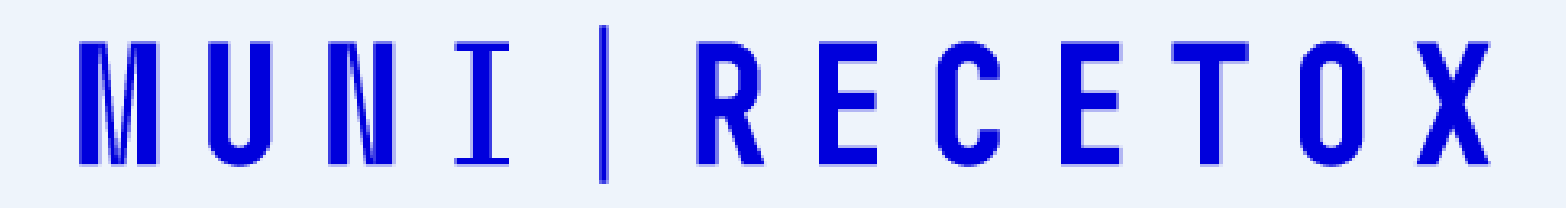